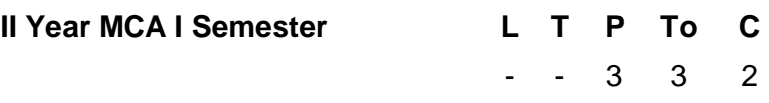

# **MC213 UNIX PROGRAMMING LAB**

## *Objective of the Course:*

• Enable students to learn various unix utilities and shell scripting

## **Recommended Systems/Software Requirements:**

- Intel based desktop PC with minimum of 166 MHZ or faster processor with atleast 64 MB RAM and 100 MB free disk space LAN Connected
- Any flavour of Unix / Linux

## **Session-1**

a)Log into the system b)Use vi editor to create a file called myfile.txt which contains some text. c)correct typing errors during creation. d)Save the file e)logout of the system

## **Session-2**

a)Log into the system b)open the file created in session 1(vi,cat,touch) c)Add some text (cp,mv,rm,mkdir,rmdir,ls) d)Change some text e)Delete some text f)Save the Changes g)Logout of the system

#### **session-3**

Filters:(Text processing utilities) Wc,od,cmp,comm.,diff,head,tail,cut,paste,sort,grep,uniq Disk&backup utilities Du,df,tar,cpio,ps,who

#### **session-4**

- 1. Write a shell script to generate a multiplication table.
- 2. Write a shell script that copies multiple files to a directory.
- 3. Write a shell script which counts the number of lines and words present in a given file.
- 4. Write a shell script which displays the list of all files in the given directory.

5. Write a shell script(small calculator) that adds, subtracts, multiplies and divides the given two integers. There are two division options: one returns the quotient and the other returns reminder. The script requires 3 arguments: The operation to be used and two integer numbers. The options are add(-a), subtract(-s), multiply(-m), quotient(-c) and reminder(-r).

6. Write a shell script to reverse the rows and columns of a matrix

# **Session-5**

- 1. Write a C program that counts the number of blanks in a text file. using standard I/O using system calls. Imp
	- a) using standard I/O b) using system calls.
- 2. Implement in C the following Unix commands using systemcalls.
- a) cat b) ls c) mv
- 3. Write a program that takes one or more file/directory names as command line input and reports the following information on the file:
	- a) File type. b) Number of links.
	- c) Time of last access. d) Read, Write and Execute permissions.
- 4. Write a C programthat illustrates howto execute two commands concurrentlywith acommand pipe.
- 5. Write a C program that illustrates the creation of child process using fork system call.
- 6. Write a C program that displays the real time of a day every 60 seconds.
- 7. Write a C program that illustrates file locking using semaphores.
- 8. Write a C program that implements a producer-consumer system with two processes.(using semaphores)
- 9. Write a C program that illustrates inter process communication using shared memory system calls.
- 10. Write a C program that illustrates the following:
	- a) Creating a message queue. b) Writing to a message queue.
	- c) Reading from a message queue

# **Text Books:**

- 1. Unix and shell Programming Behrouz A. Forouzan, Richard F. Gilberg.Thomson
- 2. Advanced Programming in the UNIX environment W.R.Stevens

# **Reference Books:**

- 1. Unix internals,the new frontiers Uresh vahalia.
- 2. The C Odyssey UNIX Meeta Gandhi